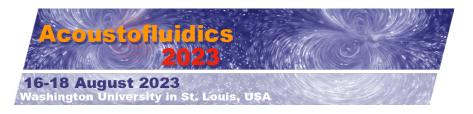

# A descriptive title for interesting results obtained in acoustofluidics perhaps stretching over two lines (Times New Roman 16 pt)

<u>Presenting Author</u><sup>1</sup>, One Co-author<sup>1,2</sup>, and Another Co-author<sup>2</sup> (Times New Roman 13 pt)

<sup>1</sup>Department of Acoustics, University of Sound, First city, First country (Times New Roman 11 pt) E-mail: P. Author@univsound.edu, URL: http://www.your.own.URL

**Introduction** (Times New Roman 11 pt for section headlines and main text)

In this short introduction to your 2-page abstract for *Acoustofluidics 2023*, you should briefly introduce the context of your study. Describe the aim of the work, and mention whether this is an experimental and/or theoretical and/or numerical study. A few references to important prior work in the literature could be given [1,2]. End by highlighting the most important results.

#### Length and formatting of the abstract

An abstract for *Acoustofluidics 2023* is limited to two A4 pages with 2-cm-margins on all sides, and written in font size 11 pt. For uniformity of the abstract book, please use the abstract templates for Word or Latex provided at the conference website <a href="https://www.acoustofluidics.net">https://www.acoustofluidics.net</a>. For Word users: The main text is set in "*Times New Roman 11 pt*", and under "*Paragraph*" all spacings are set to "0" and "*Line spacing*" is set to "*Exactly*" and "*At 11 pt*". Be careful not to change this during edits.

The abstracts for *Acoustofluidics 2023* are limited to two pages. If a longer abstract is submitted, the extra pages will be discarded and only the first two pages are submitted to the scientific committee for review. All abstracts will be reviewed by at least two reviewers.

In terms of contents, the abstract should contain a Title-Authors-Affiliation section in the form and style defined by this template, then a section entitled Introduction as described above, followed by any number of main sections, and ending with two sections entitled Conclusion and References. Besides these few rules, no further restrictions apply.

See Fig. 1 and its four sub-figures for an interesting observation, which seems to contradict other published data [3,4]. A paragraph with more words. A paragraph with more words. A paragraph with more words. A paragraph with more words. A paragraph with more words. A paragraph with more words. A paragraph with more words. A paragraph with more words.

## A third section headline

A paragraph with more words. A paragraph with more words. A paragraph with more words. A paragraph with more words. A paragraph with more word. A verbose paragraph. A verbose paragraph with a word. A paragraph with a word. A paragraph with a

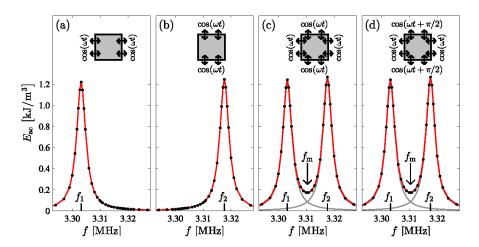

Figure 1: Perhaps you want the caption to the right of the figure, then follow the setup defined here. Note that the font size of the caption is 10 pt which is smaller than the 11 pt of the main text. (a) Description of the first sub-figure. (b) The next sub-figure. (c) The third sub-figure. (d) Last but not least, the fourth sub-figure.

For Word users: This figure is placed in a 1×2 Table with invisible borders. Be careful not to delete this table environment during edits.

<sup>&</sup>lt;sup>2</sup>Department of Microfluidics, Wet University, Second city, Second country

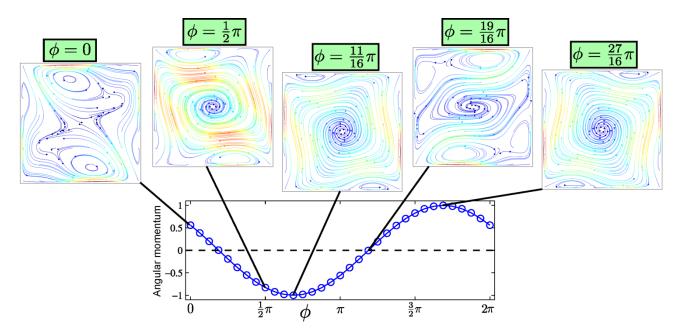

**Figure 2:** This is an example of a figure, which covers the entire width of the page, and which has the figure caption underneath. If you prefer this, then follow the setup defined here. **For Word users:** This figure is placed in a  $2 \times 1$  Table with invisible borders. Be careful not to delete this table environment during edits (Times New Roman 10 pt).

word. A verbose paragraph. A verbose paragraph. A v

#### A fourth section headline

A verbose paragraph. A verbose paragraph. A verbose paragraph.

#### Conclusion

We have found some amazing results, which we are looking forward to presenting for the international acoustofluidics community at the *Acoustofluidics 2023 in person Conference* on 16 - 18 August 2023.

### References (Times New Roman 10 pt)

- [1] P. Author, O. Coauthor, and A. Coauthor. Journal Name 12, 4617-4627 (2012).
- [2] O. Coauthor and A. Coauthor. Another Journal **324**, 461-512 (2014).
- [3] P. Author. A book title, Publishing Company (Publishing City, 2015).
- [4] A. Coauthor. Procs. pp. 124-127, Some International Conference, Conference City, 1 6 July 2014.